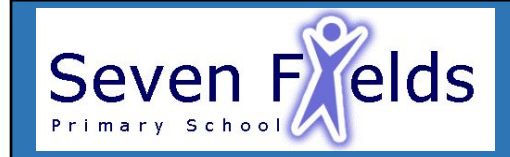

## **Computing Unit 6- programming- sensing movement**

## **Key Content (New Learning)**

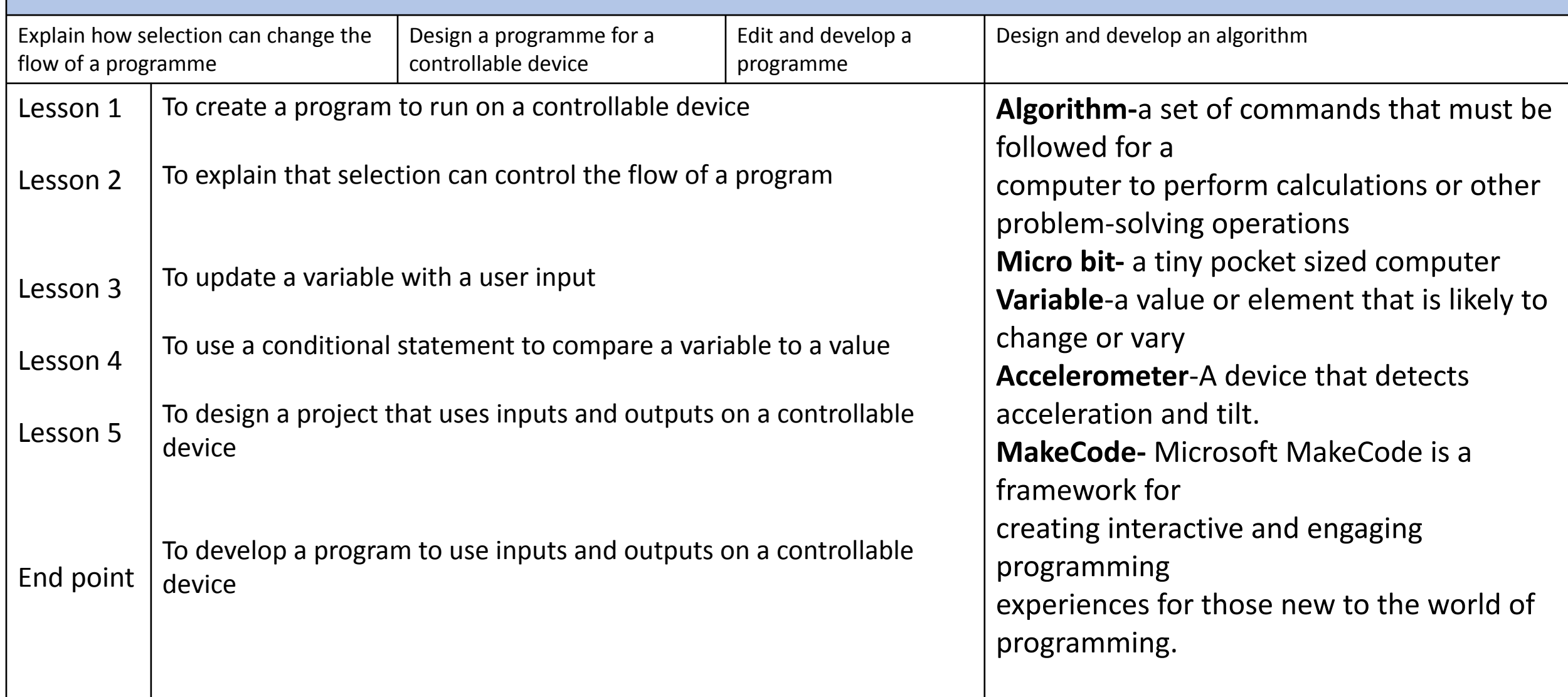